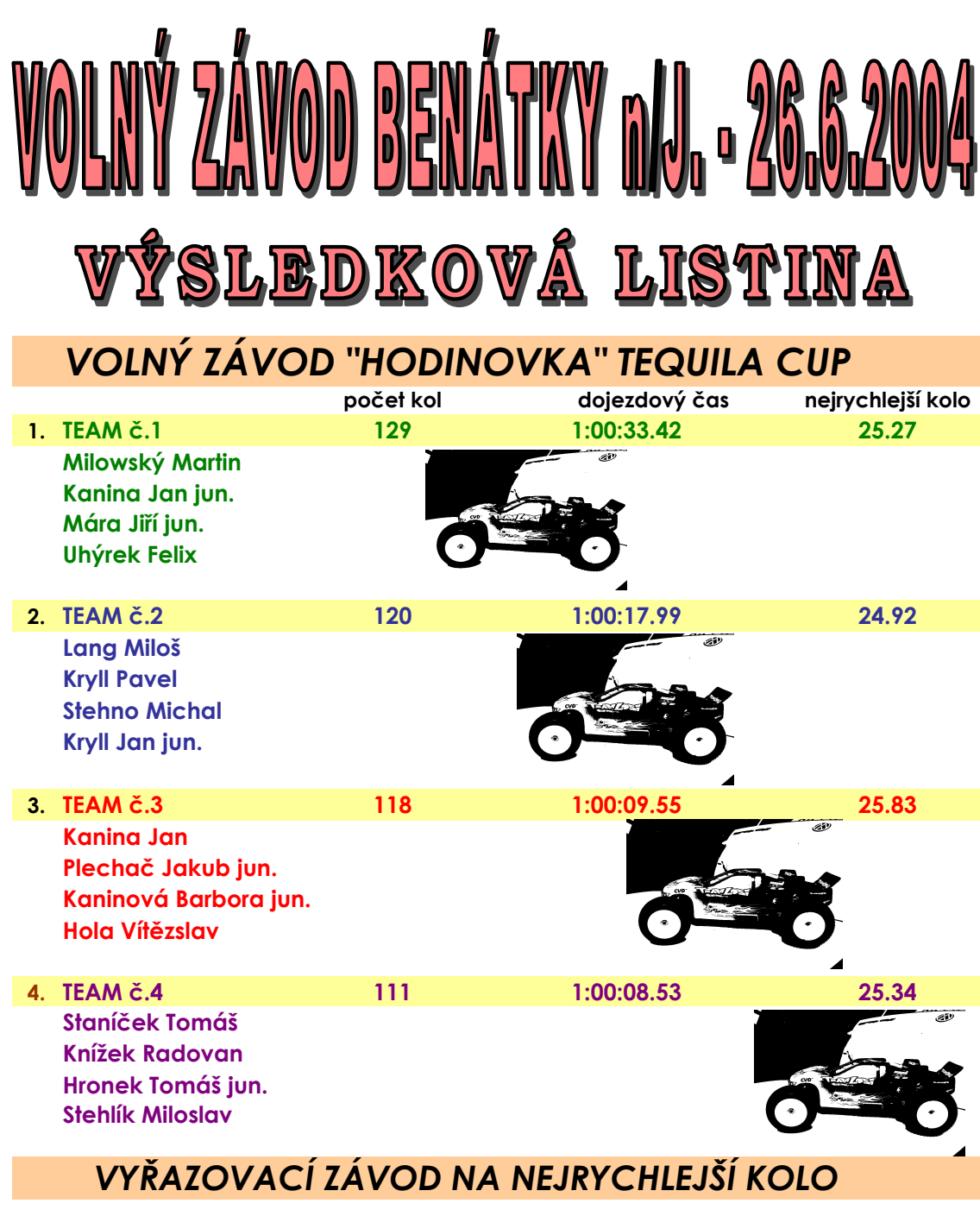

- 1. Mára Jiří jun.
- 2. Kanina Jan
- 3. Plechač Jakub jun.
- 4. Staníček Tomáš

Jen na malé mrholení nám opět počasí přálo, děkujeme všem zúčastněným, ale hlavně sponzorům, GRAVOGRAPH ČR, MPM spol s r.o., HOBBYTEAM s.r.o. a K-TRANS s.r.o., kteří věnovali ceny, (závod se jel bez startovného) a někteří i neutuchající péči o pohodu a žaludky ostatních.